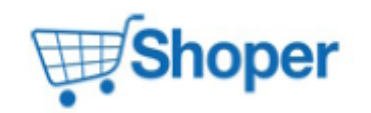

## **Pliki .tpl**

## **scripts/product/bundle.tpl**

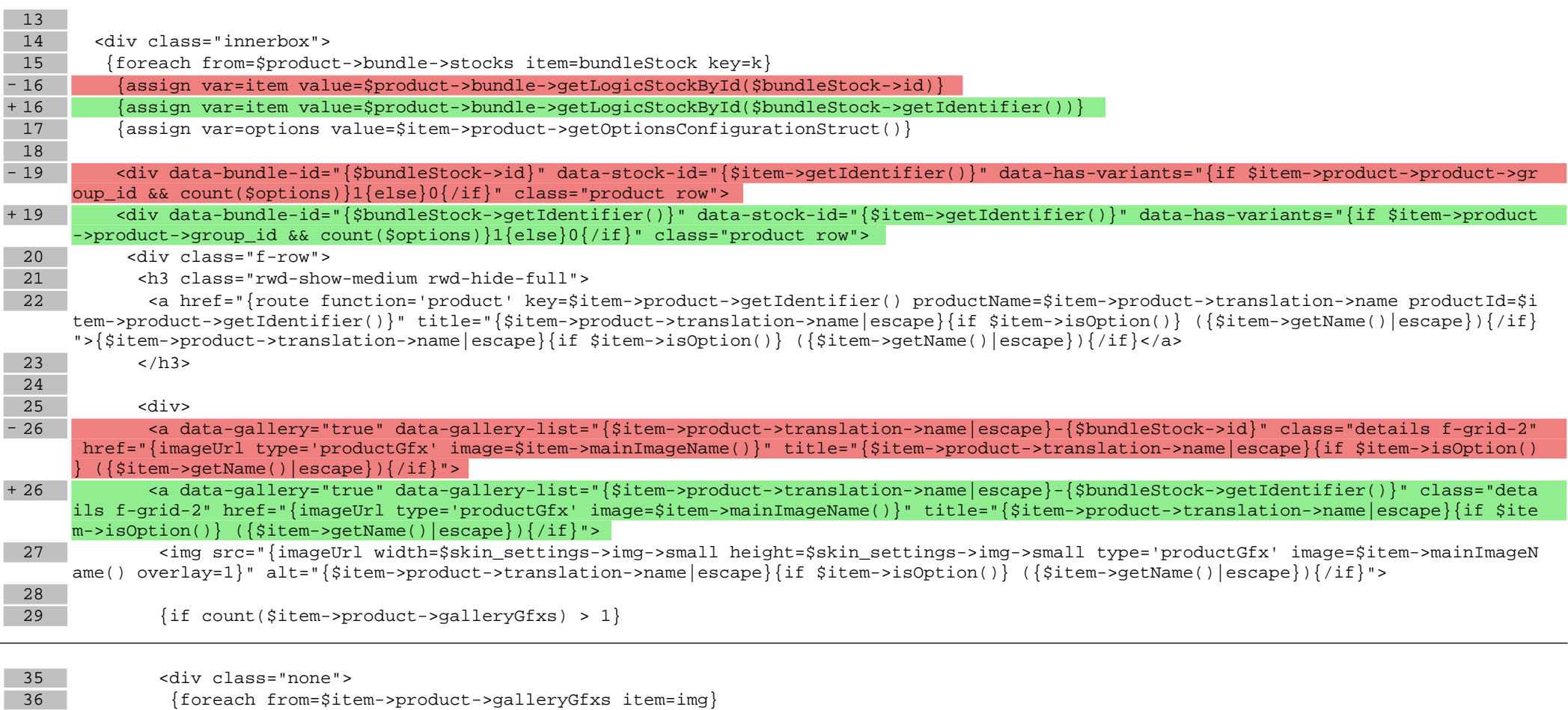

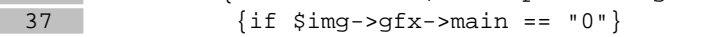

- 38 <a data-gallery="true" data-gallery-list="{\$item->product->translation->name|escape}-{\$bundleStock->id}" href="{imageUrl type ='productGfx' image=\$img->gfx->unic\_name}" title="{\$img->translation->name|escape}">

+ 38 <a data-gallery="true" data-gallery-list="{\$item->product->translation->name|escape}-{\$bundleStock->getIdentifier()}" href="{ imageUrl type='productGfx' image=\$img->gfx->unic\_name}" title="{\$img->translation->name|escape}">

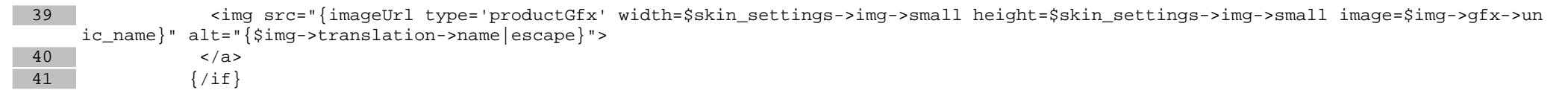

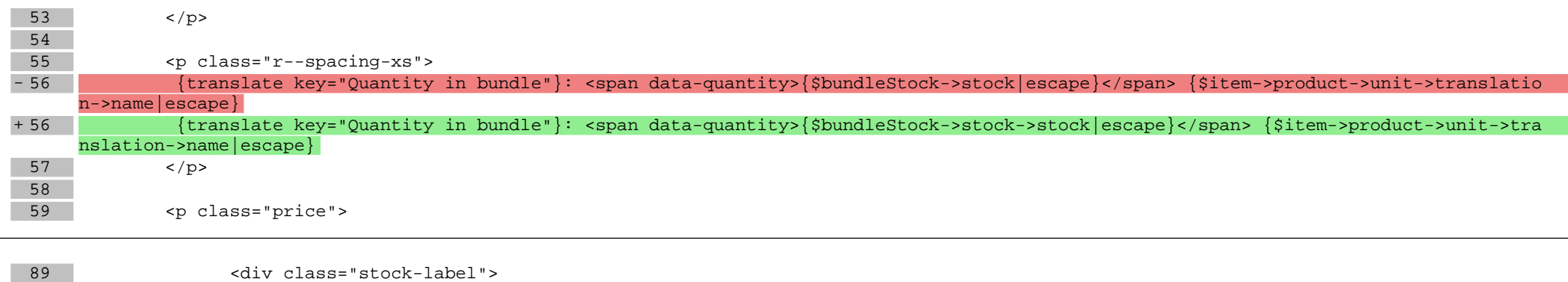

- 
- 90 {if \$option.type == 'checkbox'} 91 <div class="form-control form-control-checkbox variant option-{\$option.type|escape}{if 1 == \$option.stock} option-truest ock{else} option-stock{/if}{if 1 == \$option.required} option-required{/if}">

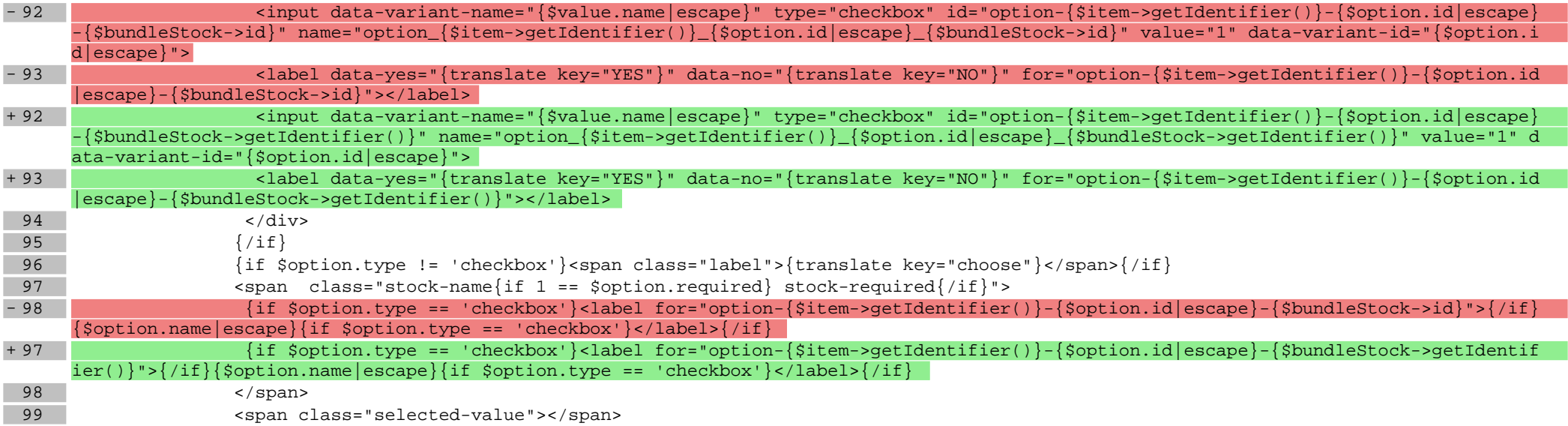

 $100$   $\langle$  div>

104 <div class="stock-options">

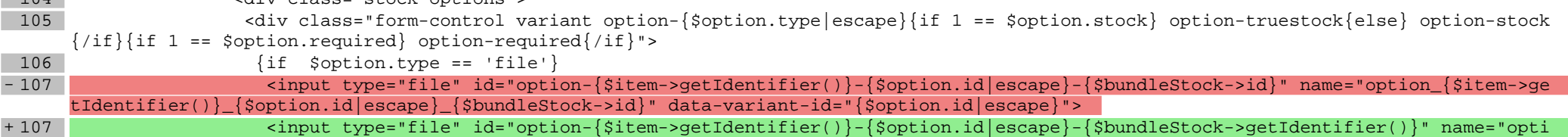

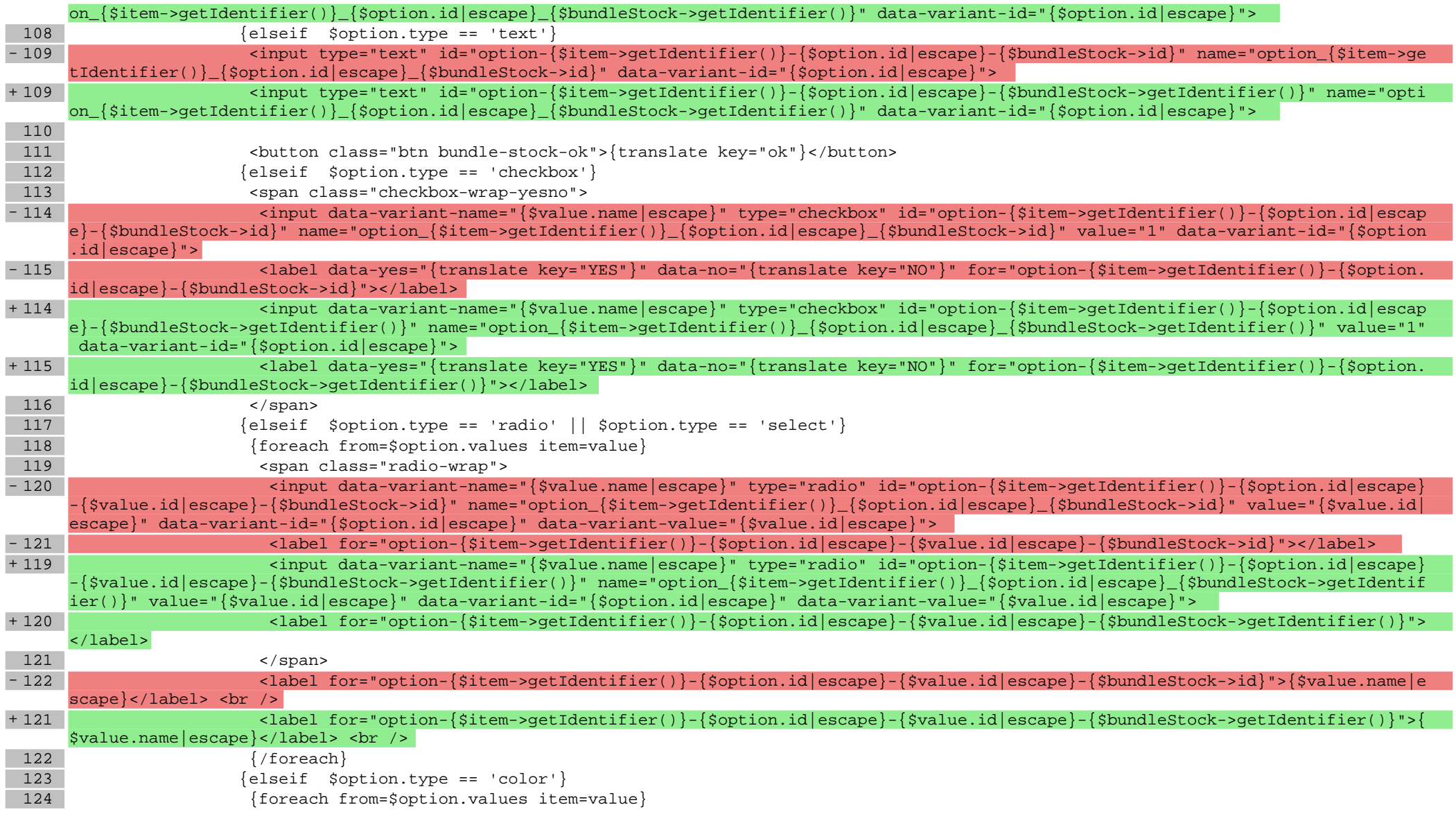

## **scripts/product/tableofproducts.tpl**

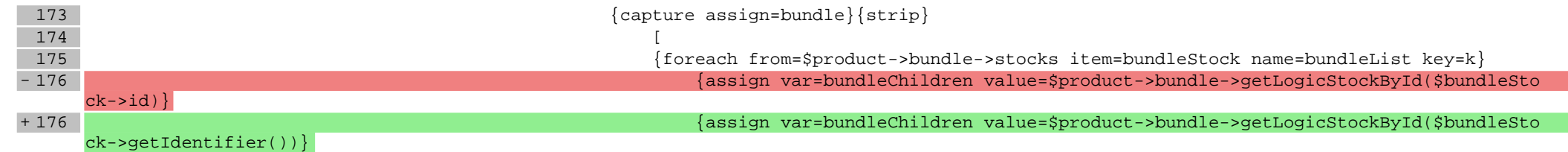

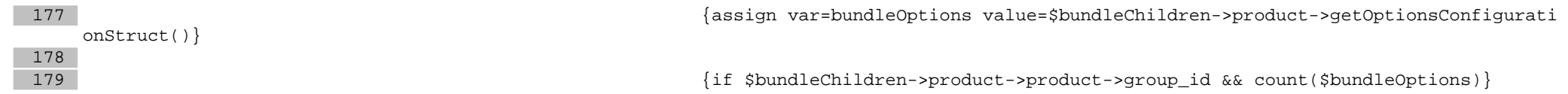

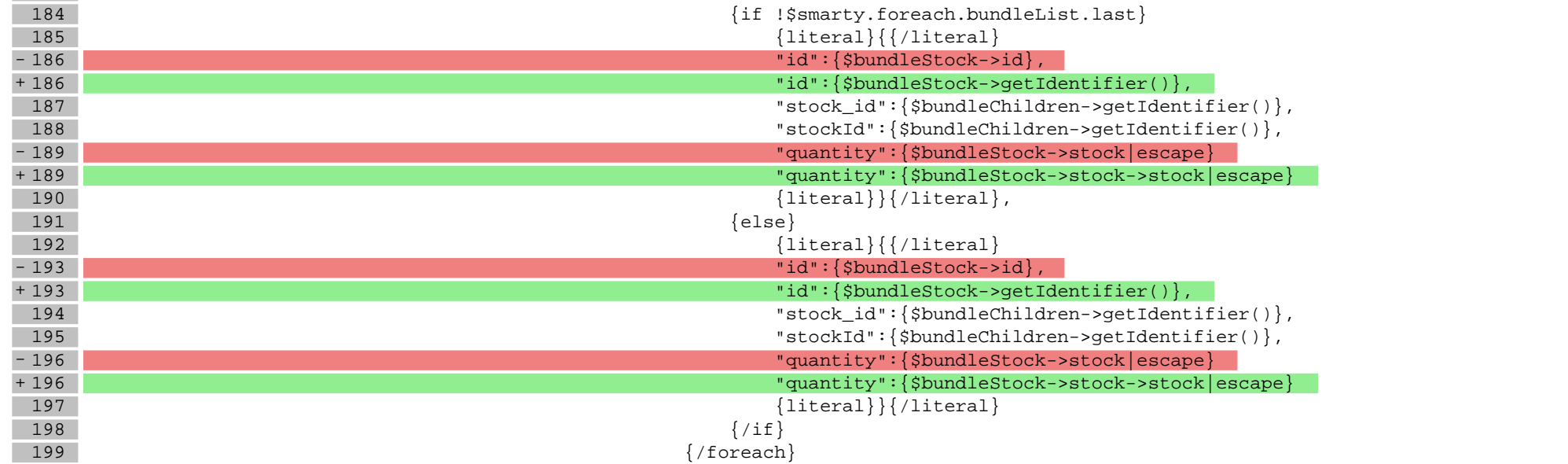

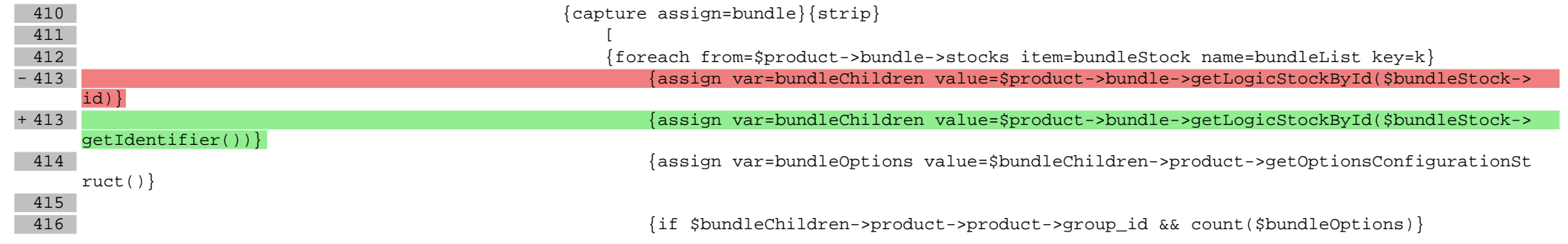

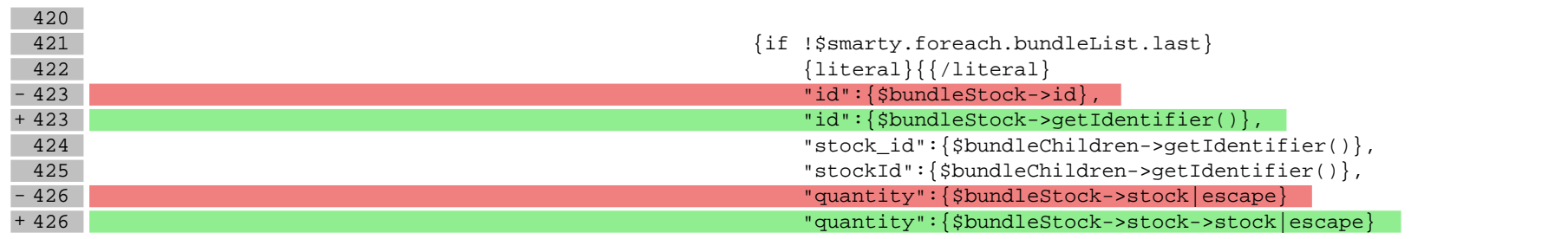

183

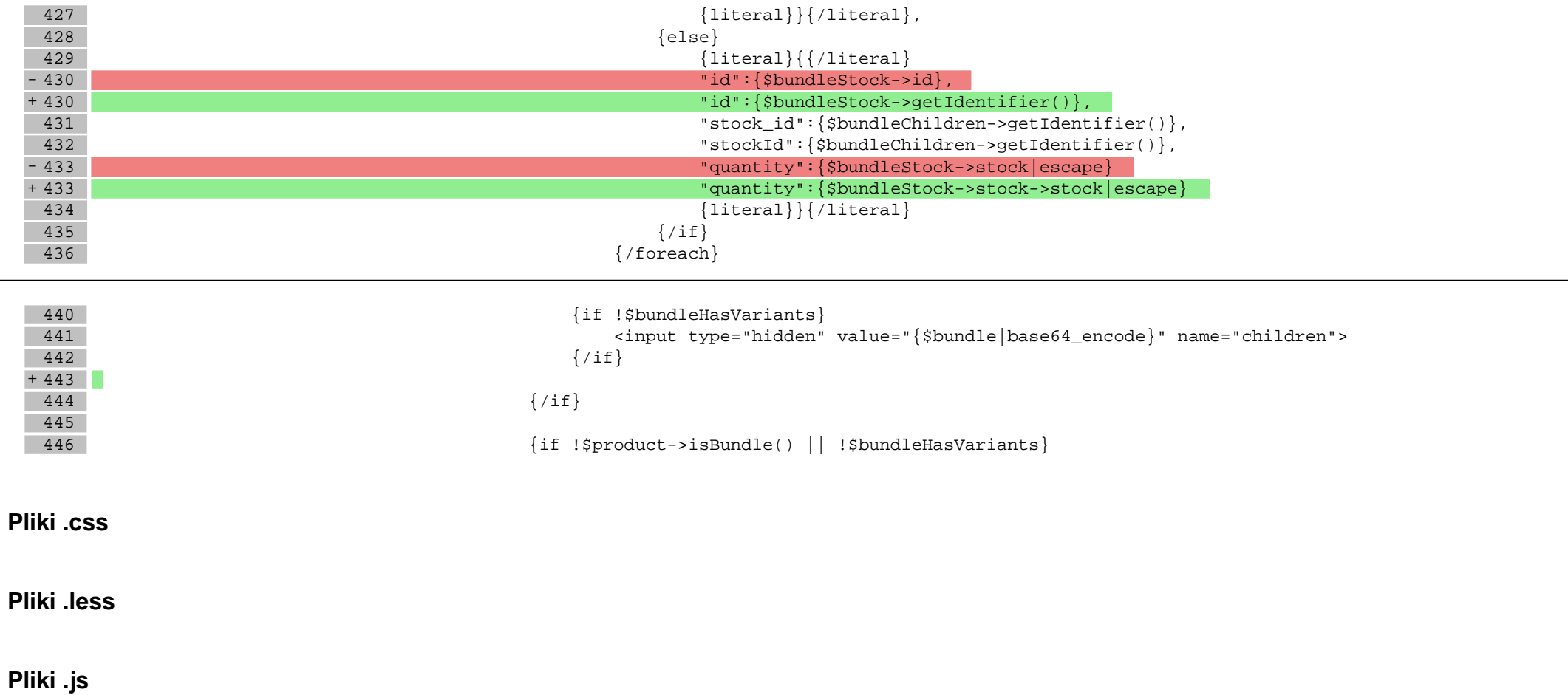